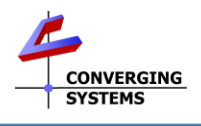

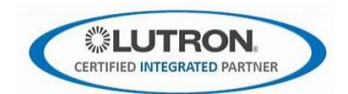

## **Integration with Lutron QSX/RA3/Athena Platforms**

## **(with Converging Systems' e-NodeTM 4000/e-NodeTM 4100/dmx gateways)**

The Converging Systems e-Node 4000™ and e-Node™ 4100/dmx gateways enable connectivity with a wide range of Lutron platforms (RA2 Select, RadioRA™ 2, Homeworks™ QS, Quantum™, myRoom™ Prime. Converging Systems, as an original Lutron LEAP partner, now offers direct control with newer Lutron platforms (Homeworks™ QSX, RadioRA™ 3 and Athena) with the e-Node/4xxx family of gateways . For more information on other platforms, refer to our Lutron library a[t https://www.convergingsystems.com/inres\\_lutron.php.](https://www.convergingsystems.com/inres_lutron.php)

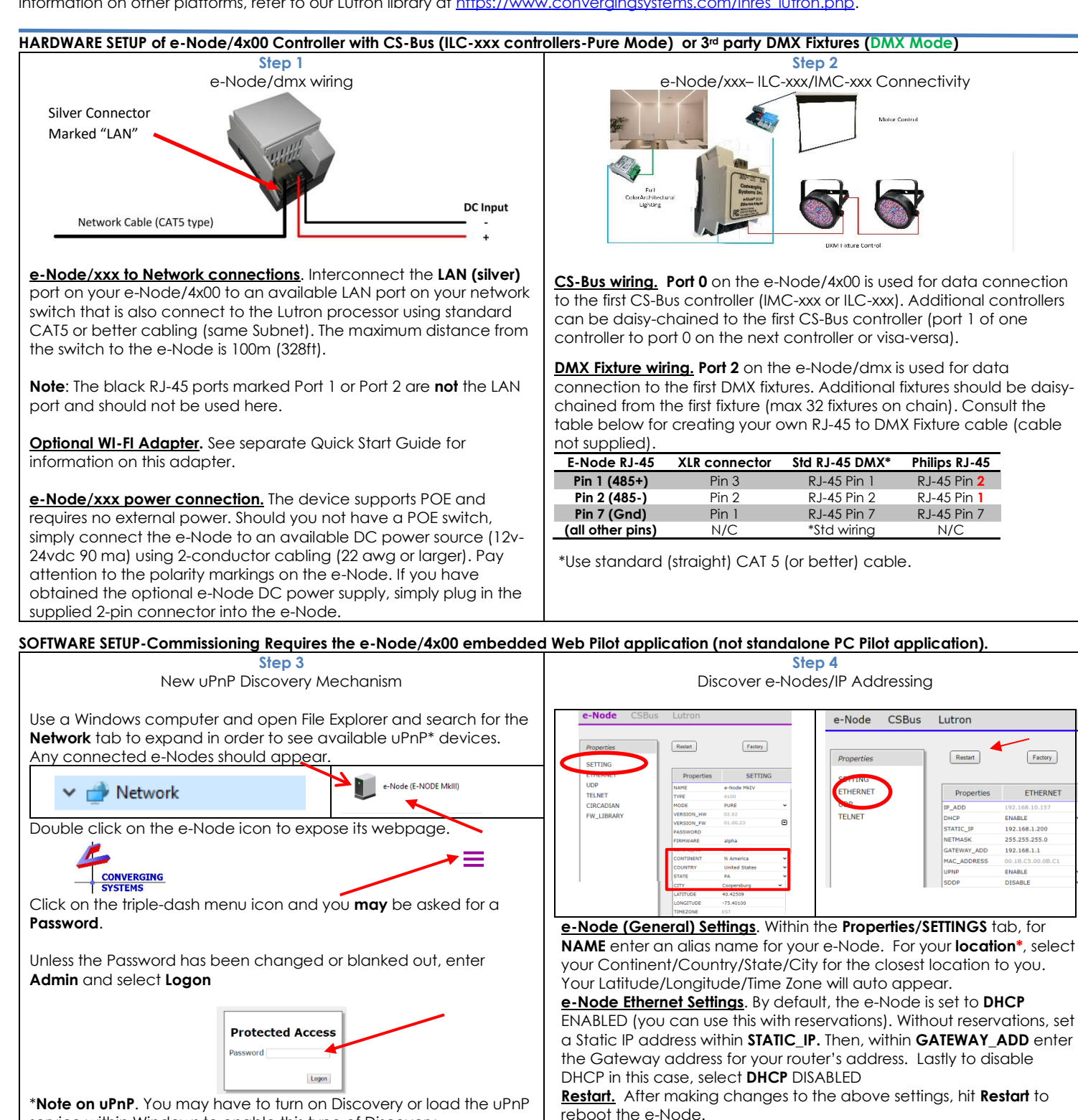

service within Windows to enable this type of Discovery

<span id="page-0-1"></span><span id="page-0-0"></span>\*Requires internet connection for [Circadian](#page-2-0) functionality.

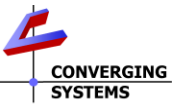

<span id="page-1-4"></span><span id="page-1-3"></span><span id="page-1-2"></span><span id="page-1-0"></span>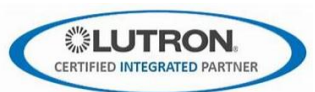

<span id="page-1-5"></span><span id="page-1-1"></span>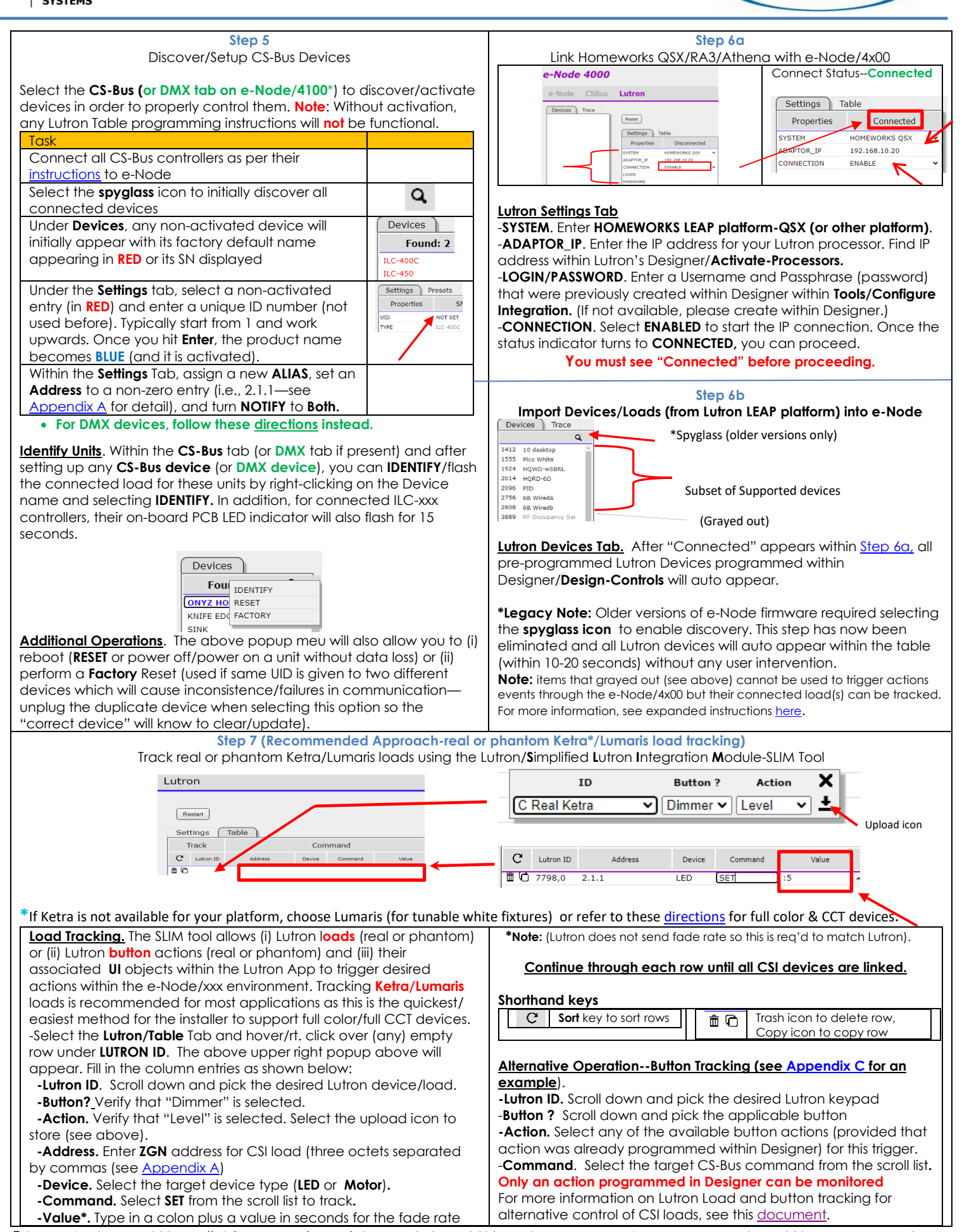

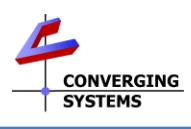

<span id="page-2-0"></span>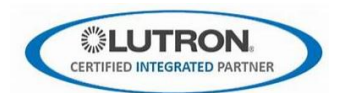

<span id="page-2-4"></span><span id="page-2-3"></span><span id="page-2-2"></span><span id="page-2-1"></span>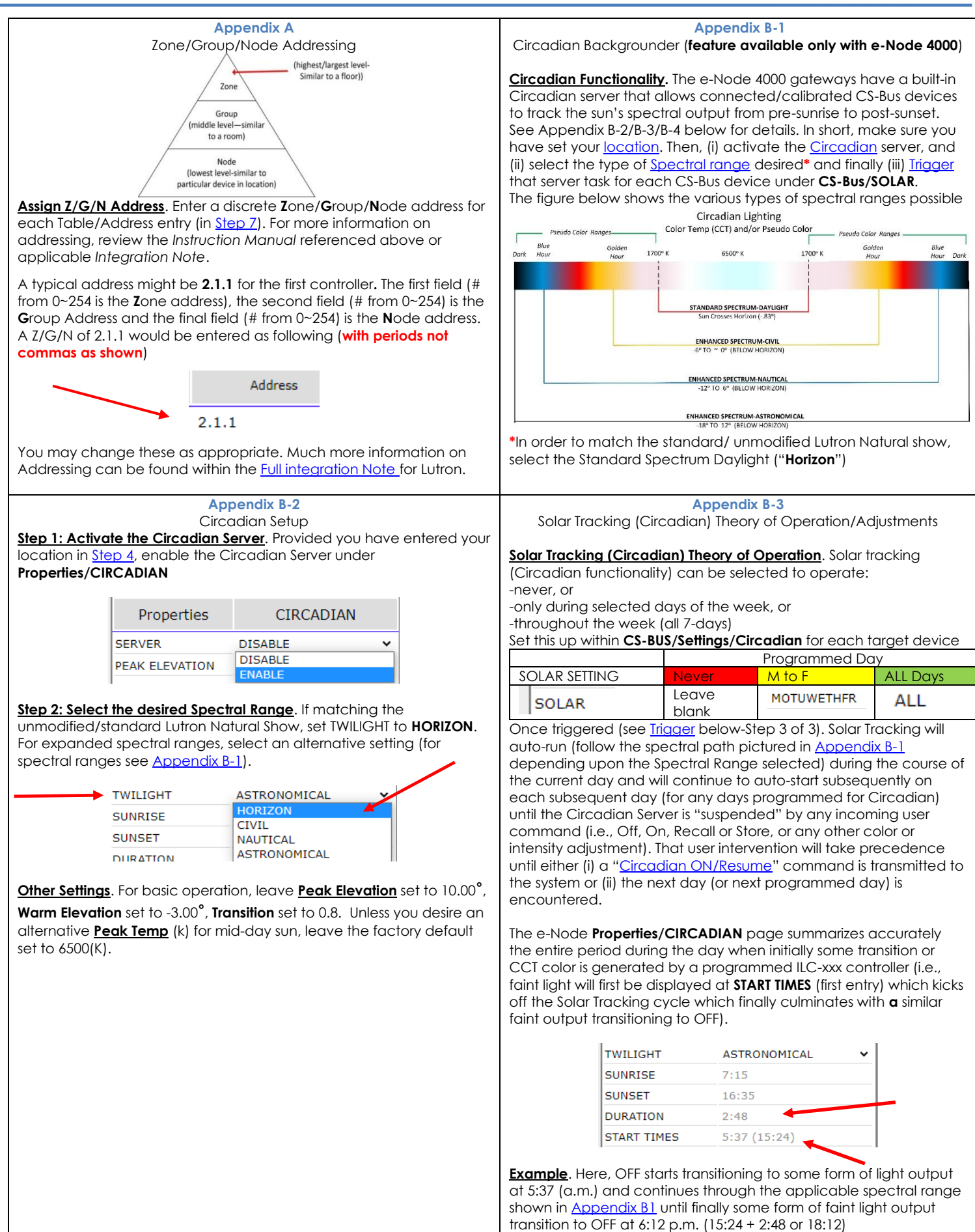

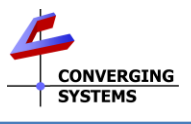

<span id="page-3-4"></span><span id="page-3-0"></span>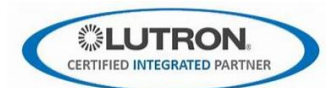

<span id="page-3-5"></span><span id="page-3-3"></span><span id="page-3-2"></span><span id="page-3-1"></span>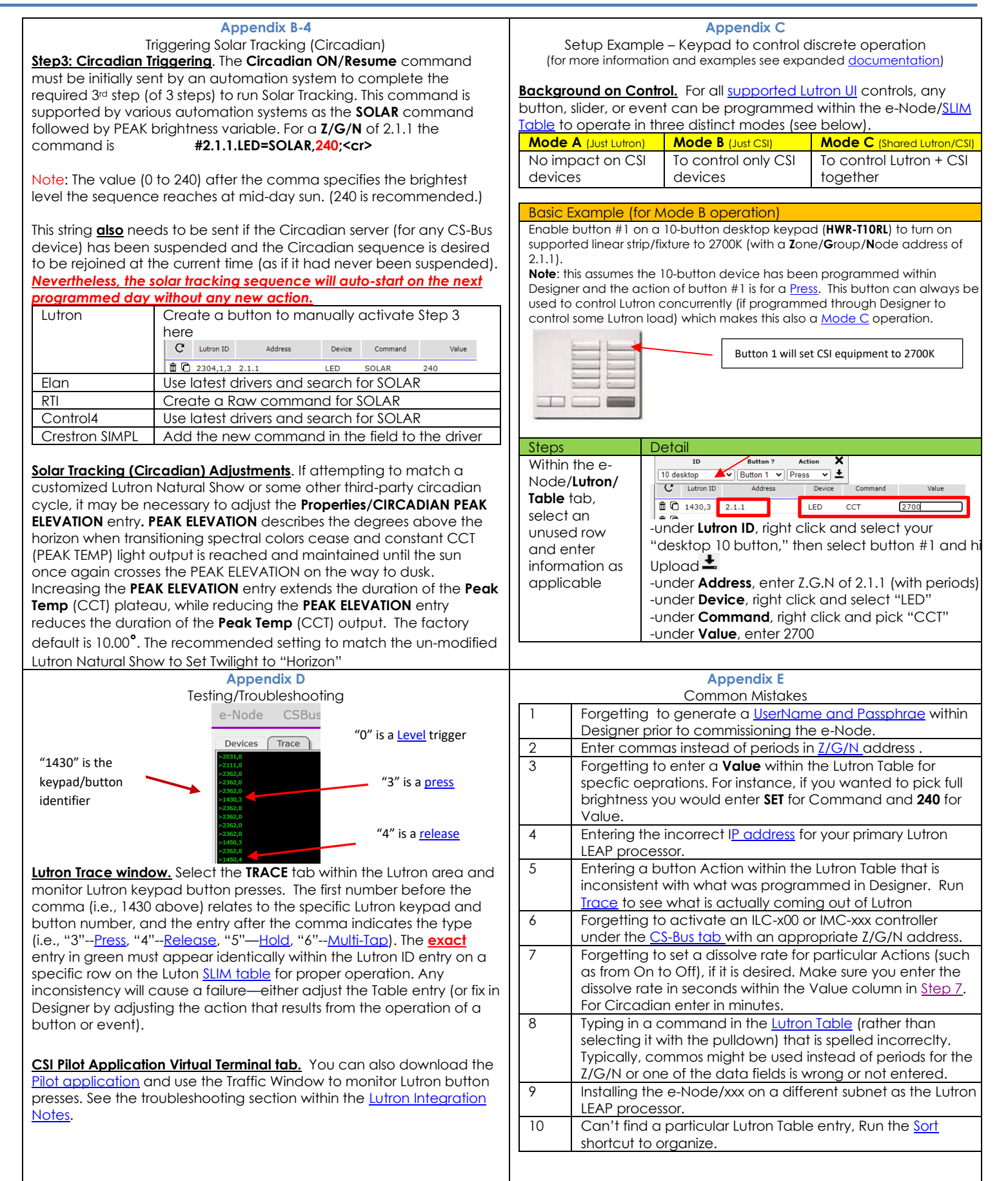